# 郑州升达经贸管理学院文件

达校字 〔2019〕 2号

签发人: 郭爱先

### 郑州升达经贸管理学院 关于修订《郑州升达经贸管理学院 在线课程建设与管理办法(试行)》的通知

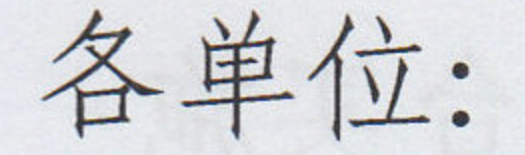

 $\widehat{\mathbf{S}}$ 

i.

 $\tilde{\Xi}$ 

为进一步促进我校在线课程教学工作,规范在线课程教学管 理,激发教师建课热情,促进我校专业教学资源建设,特将《郑 州升达经贸管理学院在线课程建设与管理办法(试行)》进行修 订(以下简称《办法》)。现将修订后的《办法》予以印发,请

## 遵照执行。

### 附件: 郑州升达经贸管理学院在线课程建设与管理办法(试行)

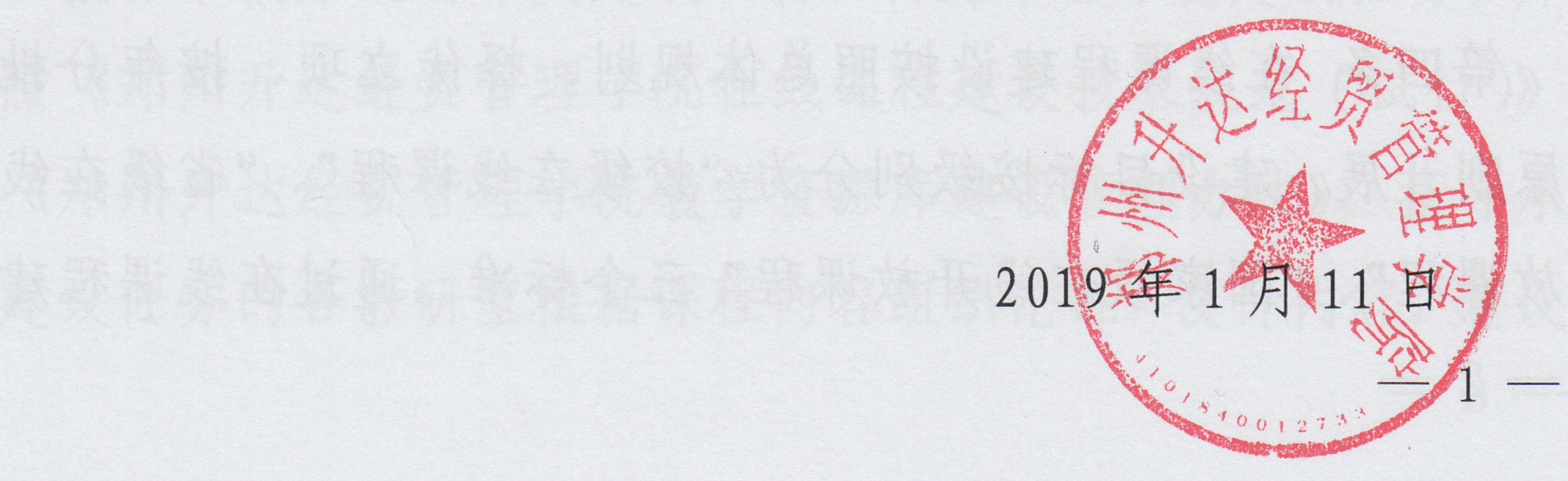

附件

### 郑州升达经贸管理学院 在线课程建设与管理办法(试行)

### 第一章 总 则

第一条 为贯彻落实《国家中长期教育改革和发展规划纲要 (2010-2020年)》和《教育部关于加强高等学校在线课程建设应 用与管理的意见》(教高〔2015〕3号)等文件精神, 适应高等教 育国际化和信息化需要, 加强信息技术与教育教学深度融合, 提 高人才培养质量,特制定本办法。 第二条 本办法中的在线课程指利用互联网教学平台实施 教学的所有课程,包括在线开放课程和混合式课程。 第二章 指导思想与要求 第三条 以信息化教学改革为动力,以共享优质资源建设为 抓手,以提高人才培养质量为目标,从教学理念上引导教师"为 教而教"向"为学而教"转变;在教学运行上,加强对学习过程 的关注、对学习路径的设计、对学习有效性的重视;在教学模式 上,倡导自主学习,激发学生的学习积极性。 第四条 在线课程建设按照总体规划、择优立项、按年分批 的原则开展。建设目标按级别分为"校级在线课程"、"省级在线 开放课程"、"国家级在线开放课程"三个标准。通过在线课程建  $-2-$ 

设推动我校教学方法和教学手段的改革,提高学校的教学质量。 第五条 各教学单位要积极开展教学设计的研究与实践,以 学校"十三五"战略发展规划为指引,依照《郑州升达经贸管理 学院在线课程建设技术规范(试行)》和《郑州升达经贸管理学 院教学资源库建设管理办法》,依托在线课程平台,科学设计, 合理规划,积极建设信息技术与教育教学深度融合的线上资源。

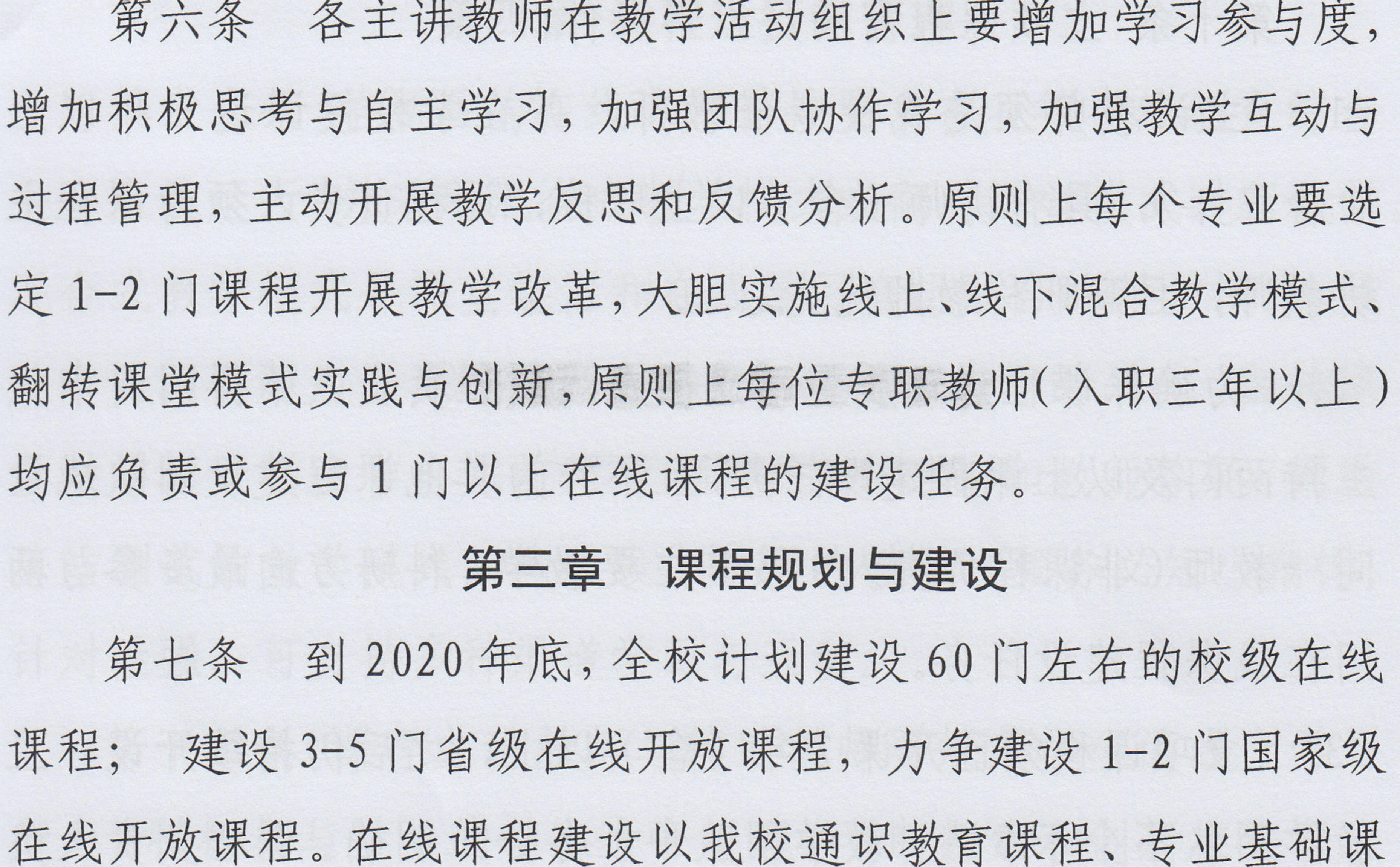

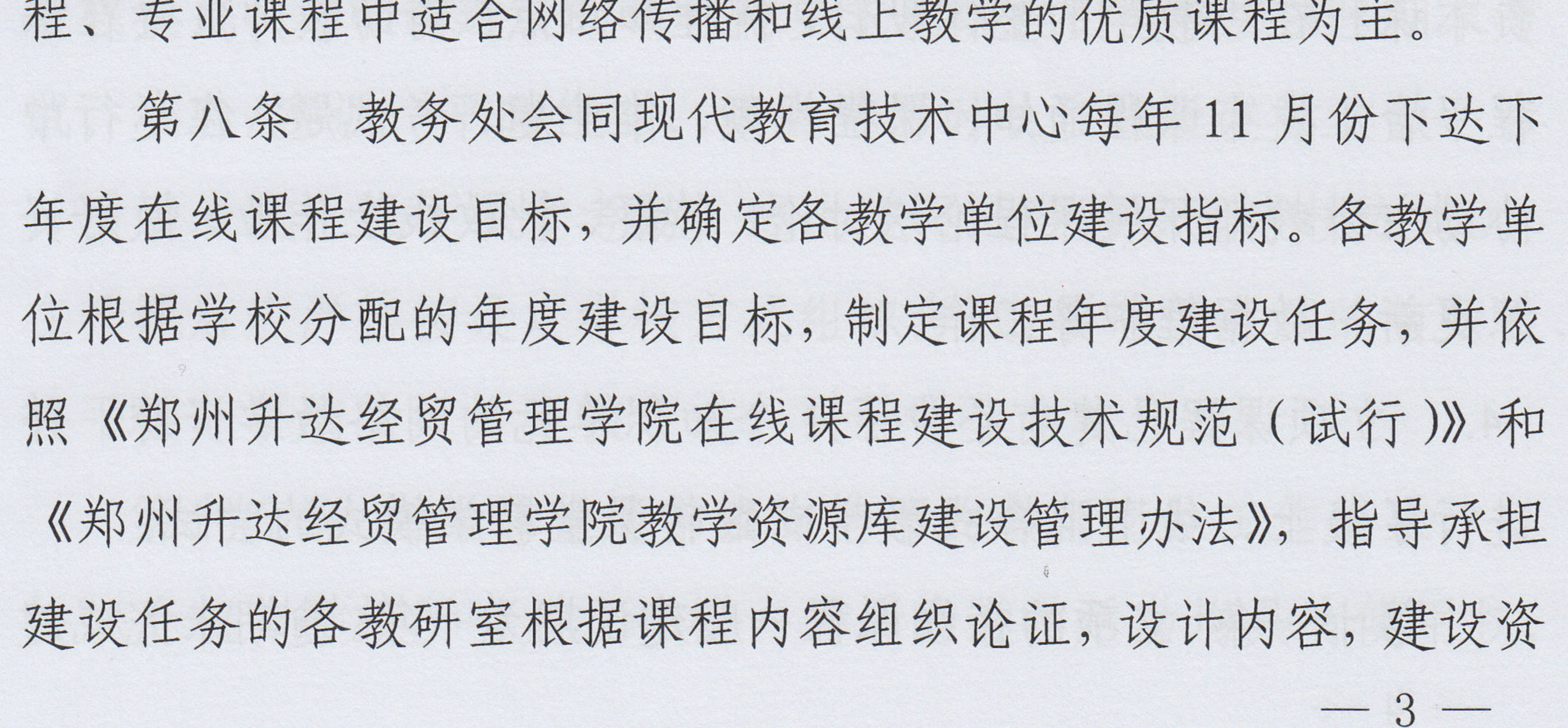

源, 上传资料, 开展互动教学与评价。

第九条 学校每年以立项形式支持在线课程建设。课程立项 采用院(部)推荐和学校评审相结合的审核制度。课程负责人填 写《郑州升达经贸管理学院在线课程申报书》申报,院(部)初 审后推荐,由教务处组织专家评审,评审结果经公示无异议后予 以立项。

第十条 立项课程需满足以下条件:

1. 主讲教师须是我校专任教师,并在学校授课达三年以上 (含三年), 具有讲师(含)以上职称, 课程负责人须为课程主 讲教师,且高职称教师优先。

2. 为确保课程建设质量, 立项在线课程负责人不得同时申报 主持两门及以上课程建设任务,且不作为其他课程建设团队成员; 同一教师 (非课程负责人) 按其主要教学、科研方向最多参与两 门在线课程建设任务。 

3. 立项课程须已开课2年(含)以上,之后仍持续开设,且 教学团队不少于3人,教学团队中任务分工明确。课程负责人负 责本课程在线教学的整体设计,梳理知识点;辅助教师负责在课 程平台上发布课程通知、课程视频、作业题、考试题,在运行中 协助主讲教师开展课程论坛讨论、答疑、批改线上作业、做好资 源更新、数据维护等工作。

4. 立项课程已建有不少于1个知识单元的网络教学资源,并 进行了线上、线下混合式教学或翻转课堂教学模式的尝试。 第十一条 立项的在线课程一般建设期为一年。逾期未完成建  $-4-$  设的,由课程负责人提出申请,经教务处审核可适当延长建设期。 第十二条 在线课程建设期满, 由教务处组织对课程建设进 行结题验收。结题验收须提交课程网站、结题报告、改革方案(含 教学大纲、教学进度计划表、实施方案等)和《在线课程结题申 请书》。放弃建设或未按要求结题的,取消其项目认定和经费支 持,且原则上课程负责人两年内不得再次申报在线课程建设项目。

#### 第四章 课程运行与管理

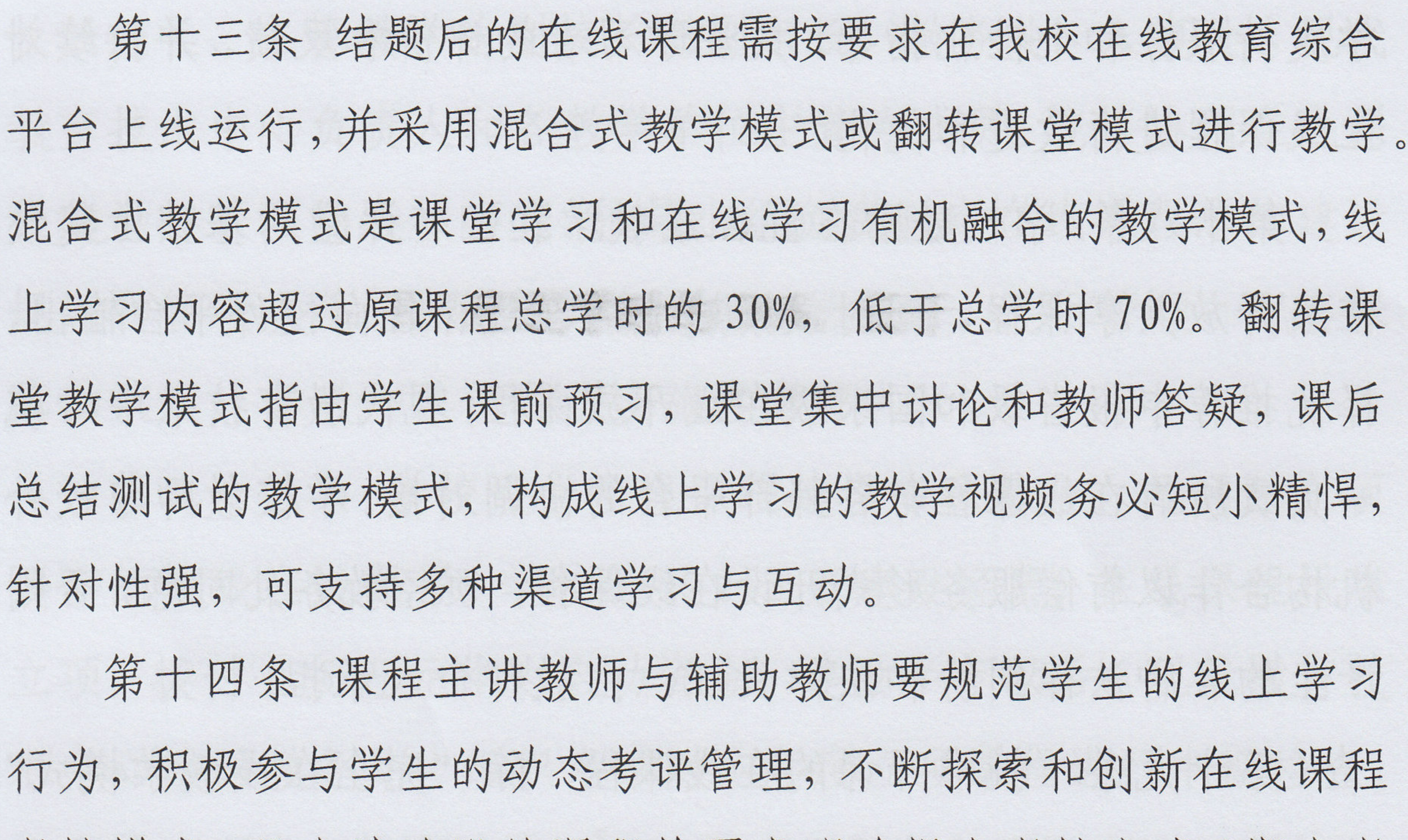

考核模式,凡申请建设的课程均要求明确提出考核方式(期末考 试、实验/实训、平时作业、线上学习时长、线上发帖次数、参 与活动表现、线下课堂考勤、线上学习任务等多元考核方式)。 在开课后应严格按设定考核方式组织考试,要确保考试的有效性、 公平性,要精心设计考核方式,引导学生自主学习。 第十五条 在线课程是学校支持下的教师岗位工作成果, 其 知识产权归学校所有,凡在校内开展的教学活动均具有使用权。  $-5-$ 

第十六条 现代教育技术中心负责课程的辅助制作、平台协 作及课程上线运行的技术支持,以及课程资源(音视频、图片以 及其他相关文档)的日常管理。教务处负责梳理各月师生交互数 据,并将优化提升的建议反馈到各院(部)。 第十七条 课程负责人负责上线课程的资源更新,更新内容 包括视频、习题、课件等课程资源,每学年更新比例须达到资源 素材量的10%以上。负责教学秩序维护,为学习者提供优质的教 学支持服务和个性化指导,关注学习者的评价和反馈,并持续对 上线课程进行改进和优化。 第十八条 学校鼓励在混合式教学和翻转课堂的基础上建设 在线开放共享课程,同时鼓励建成的在线课程向校外平台输出, 择优推荐申报省级和国家级在线开放课程;现代教育技术中心统 一负责所有在线课程与各外部平台的协调对接。学校教师与校外 机构合作以有偿服务形式开设在线课程,须经教务处同意,否则 产生的各种法律纠纷和法律责任,由教师个人承担。

第十九条 批准开课的在线课程,除"完全在线教学模式"

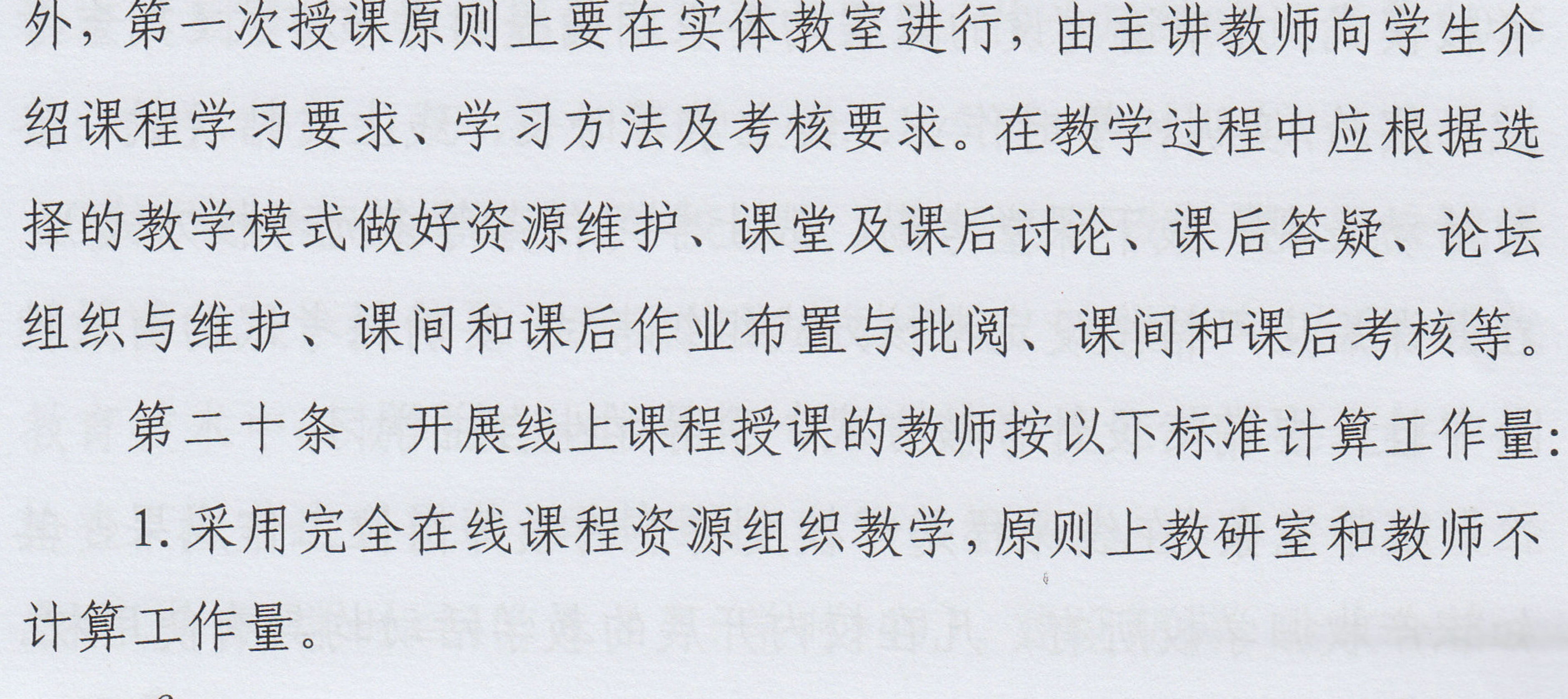

2. 已结项并编入课表的采用混合式教学模式或翻转课堂教 学模式的课程: 按该门课程总学时的1.2 倍计算工作量, 此工作 量的计算方法可持续两轮课程教学。

第二十一条 教学工作量在团队内分配采用课程负责人分配 制。主讲教师课时工作量一般不低于总课时的 50%。

#### 第五章 支持与保障 高原 医二氯丙烯酸

 $\bar{u}$ 

第二十二条 学校成立在线课程建设与管理领导小组,由校 长任组长,主管教学的副校长任副组长,教务处、人事处、现代 教育技术中心负责人和各教学单位主管为成员,统筹协调在线课 程建设与管理的各项事宜。领导小组负责制定在线课程总体建设 规划和管理规范;职能部门负责组织、监督、运行管理、配套保 障和认定;各教学单位负责实施和考评。 第二十三条 学校设立在线课程建设专项基金。凡通过立项 评审的校级在线课程,学校给以 2-3 万建设经费;在线课程批准 立项, 拨付 0.5 万元作为启动资金。建设半年以后, 现代教育技 术中心协同教务处,组织专家对本年度立项课程进行中期检查,  $\pm \wedge \pm \vee \pm \pi$ 

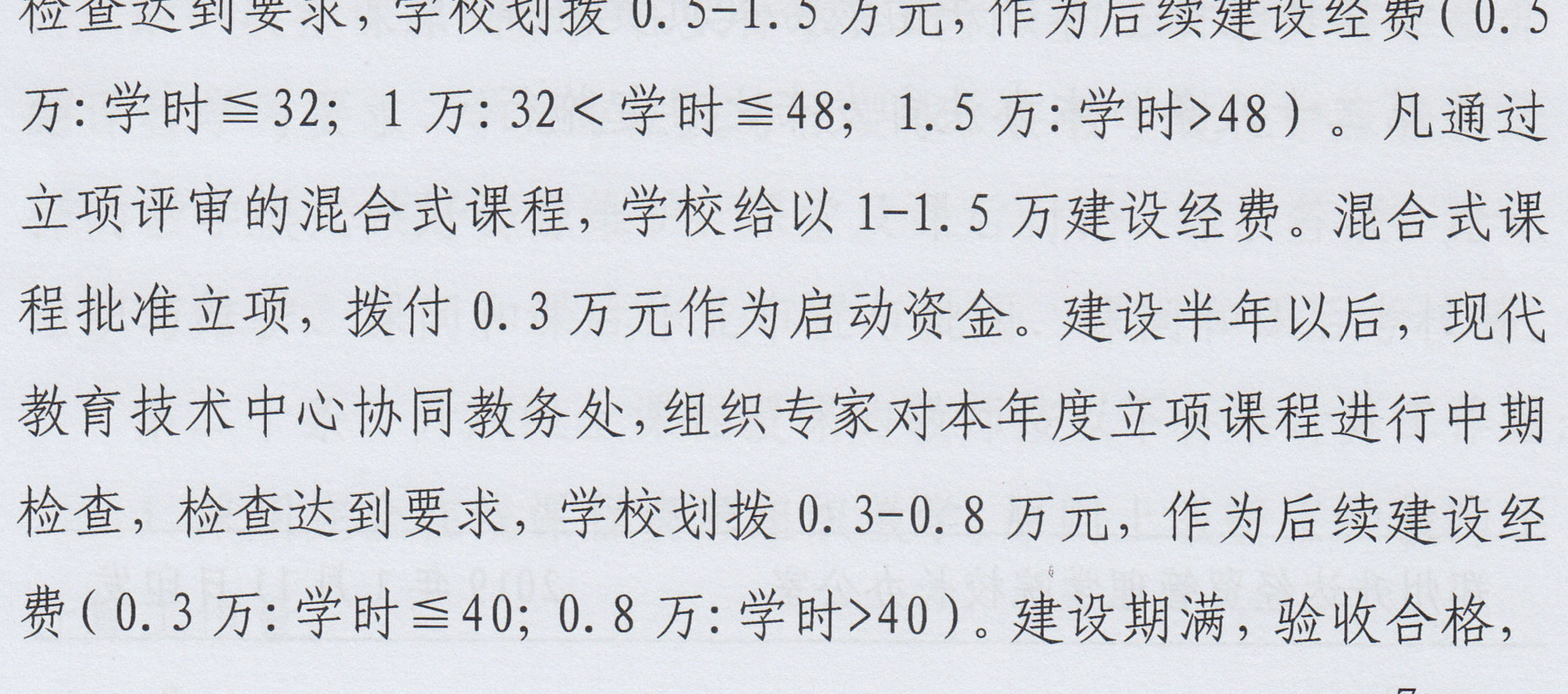

拨付剩余经费;验收不合格的课程延期建设,直至合格为止。划 拨经费的50%可用于支付人工费用,其余50%经费按《郑州升达 经贸管理学院课程建设经费使用管理办法》的规定支付。 第二十四条 对在线课程的运行, 学校每年按 3000 (学时 40)或5000元(学时>40)/门标准拨付运行维持费,运行维持 费主要资助每年(轮)资源更新10%以上的人力投入、教学设计 与教学模式优化、教学研究与教学数据分析等。每年对运行的课 程评估,未达到资源更新要求的不予资助,评估指标不合格的须 中止开课, 整改一年、获批准后方可再次开放。 第二十五条 校级以上建设项目,上级主管部门拨付建设经 费的,按上级经费使用管理办法执行,没有经费使用办法的,参 照此办法执行;上级主管部门没有拨付建设经费的,按校级经费 标准执行。 第二十六条 教师发展中心结合技术发展与教学需要,组织 教师进行在线课程培训,不断提高教师的网络教学能力。 第六章 附 则

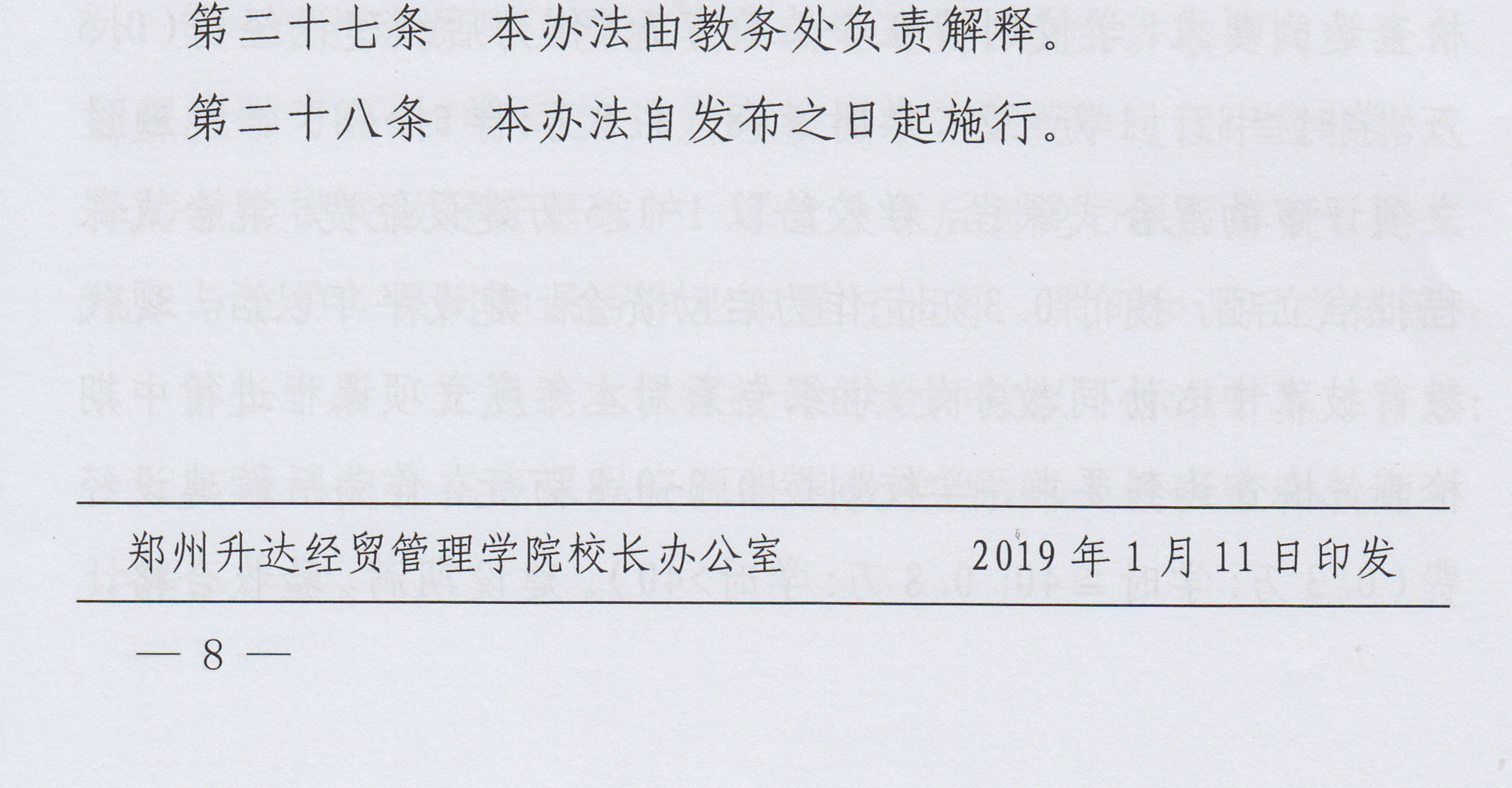

 $\mathbb{R}^n$